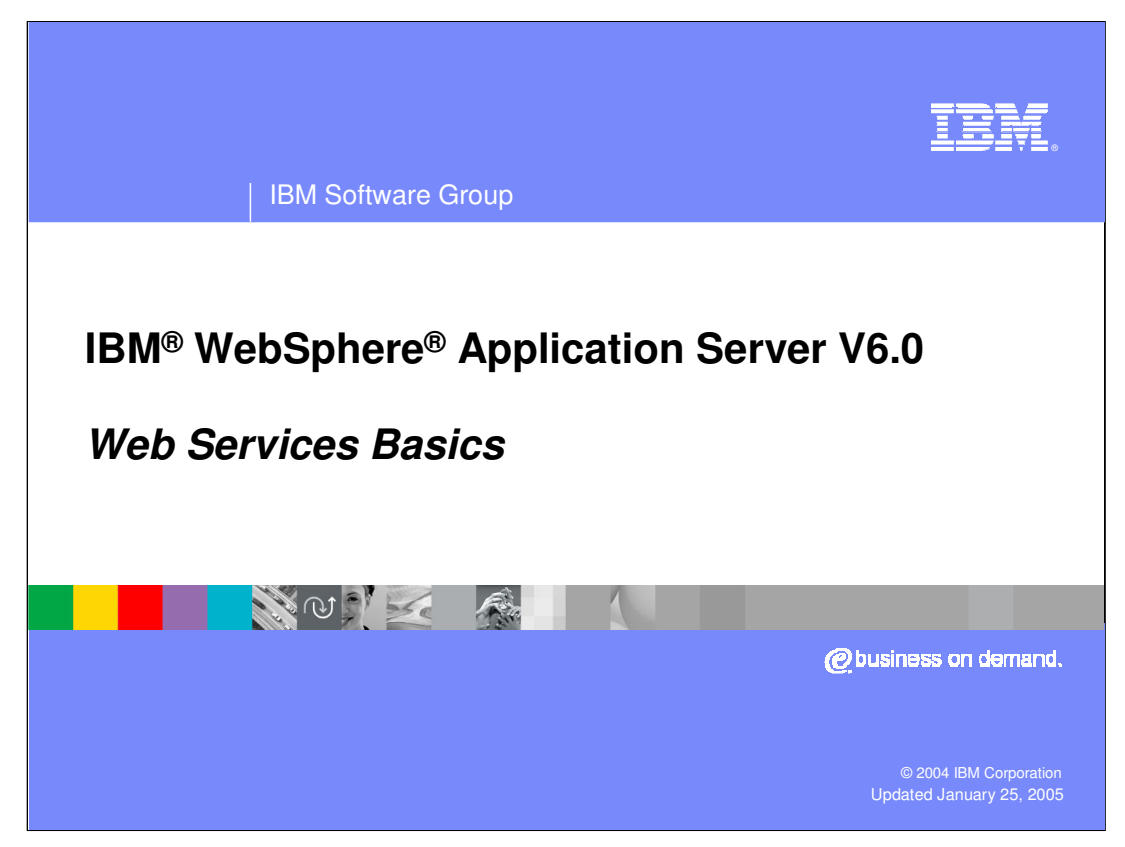

This presentation will focus on the general principals and technologies that are used in Web Services.

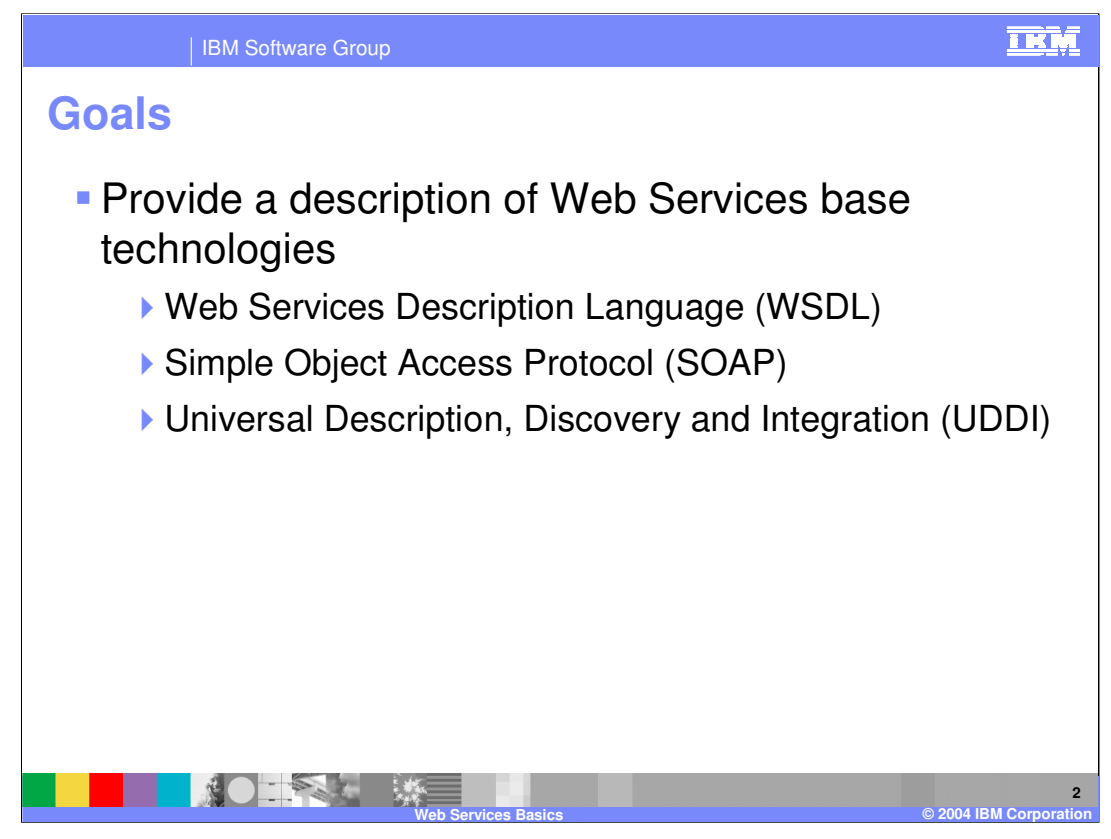

This presentation will cover the core concepts that make up Web Services. It will begin by discussing the basic technologies, like XML, SOAP and WSDL that Web Services are based on.

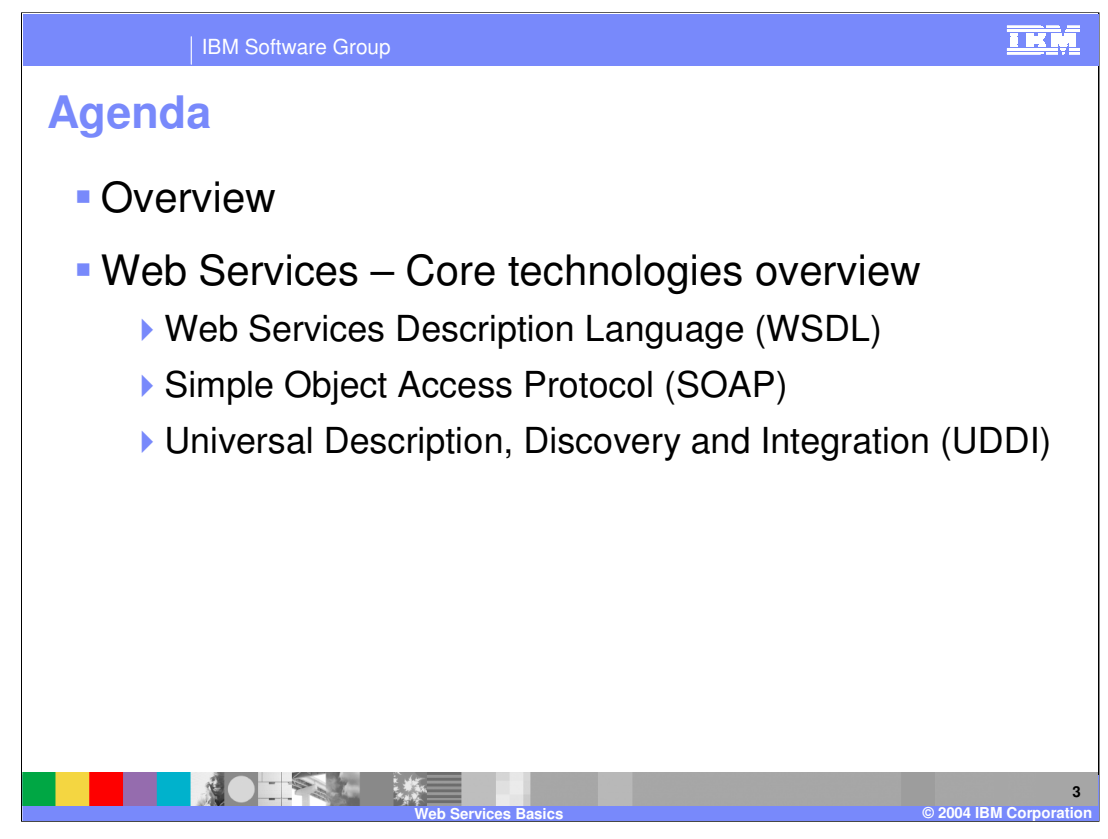

This presentations begins by discussing the concepts behind Web Services. Next it covers the core technologies that Web Services utilize; WSDL, SOAP and UDDI.

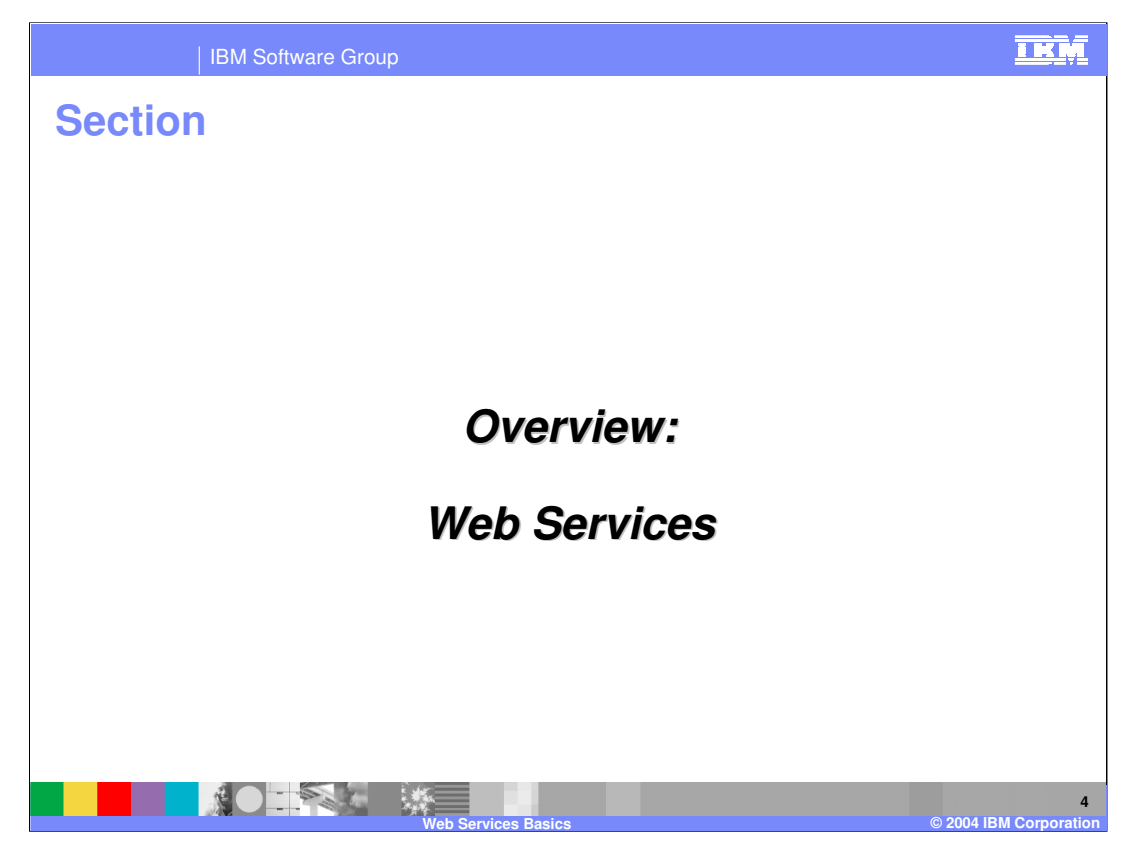

Now for a brief overview of Web Services.

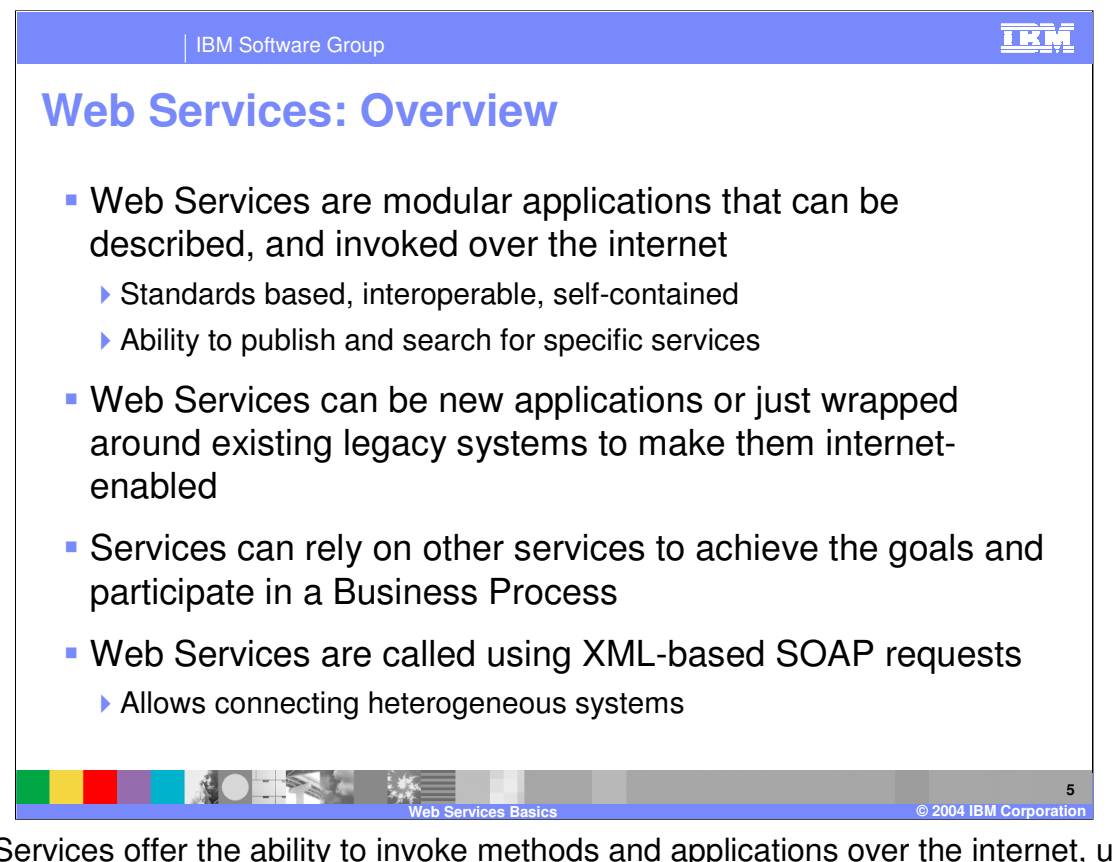

Web Services offer the ability to invoke methods and applications over the internet, using a standardized approach to describe and call methods using XML. XML is platform independent and allows Web Services to communicate in a heterogeneous environment. Web Services are described using the Web Services Description Language or WSDL, which describes the various components of a Web Service in an XML format that can be used to build a client to access that service. Web Services can be used to wrap existing applications as a way to include them into a Service Oriented Architecture or process flow. Web Services can be combined to create a Business Process.

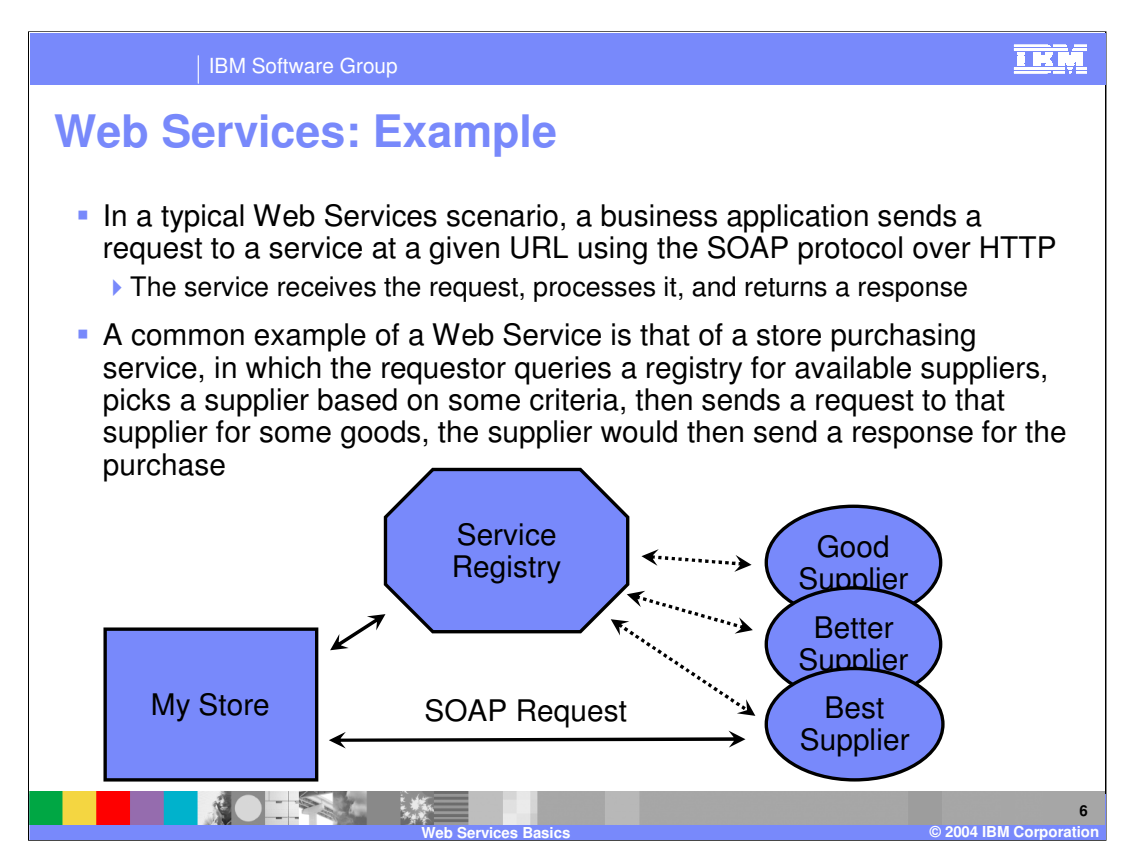

In a basic example of a Web Service, an application sends a SOAP request to a target service using HTTP. The target service will receive and process the message, possibly returning a result to the requestor. A common example of a Web Service focuses on their use in a Business to Business transaction. A store that needs to make a purchase can query a registry of available Web Services. The registry holds information on Web Services, how to call them, and quality of service information. Based on that information the store application can make a decision on which Web Service to use, and then send a request to that target Web Service. The Web Service would consume the request, possibly returning a result to the store application.

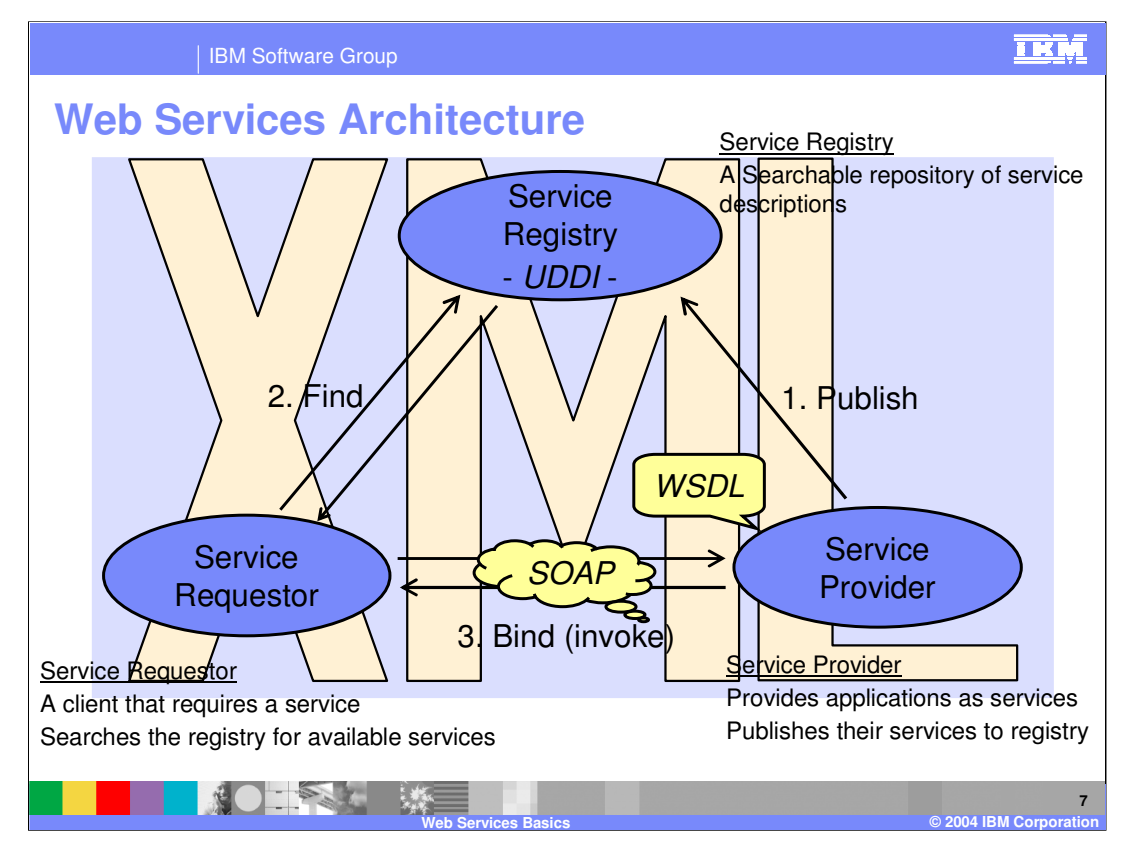

This is the big picture explanation of Web Services. There are three roles in the triangle: the Service Provider, the Service Registry, and the Service Requestor. Web Services are about creating interfaces. They achieve this by creating a standard description of the services being provided by the Service Provider in a WSDL document. In particular, the WSDL document tells the client exactly where the service is being hosted, what are the operations that can be called, what are the input parameters, and what to expect back as a response from the service provider.

The service provider can exist on the internet or an intranet and it may choose to publish its services on a registry, usually either a UDDI registry or an ebXML registry. This can be a public registry that anybody can access, or a private registry, accessible from within the Intranet.

Ultimately – whether through a UDDI registry or via other means, the service requester is interested in getting hold of the WSDL document that describes the service to be accessed. Using the WSDL document, the requester can generate a client that consumes the service.

The communications among these components use XML which ensures interoperability and support.

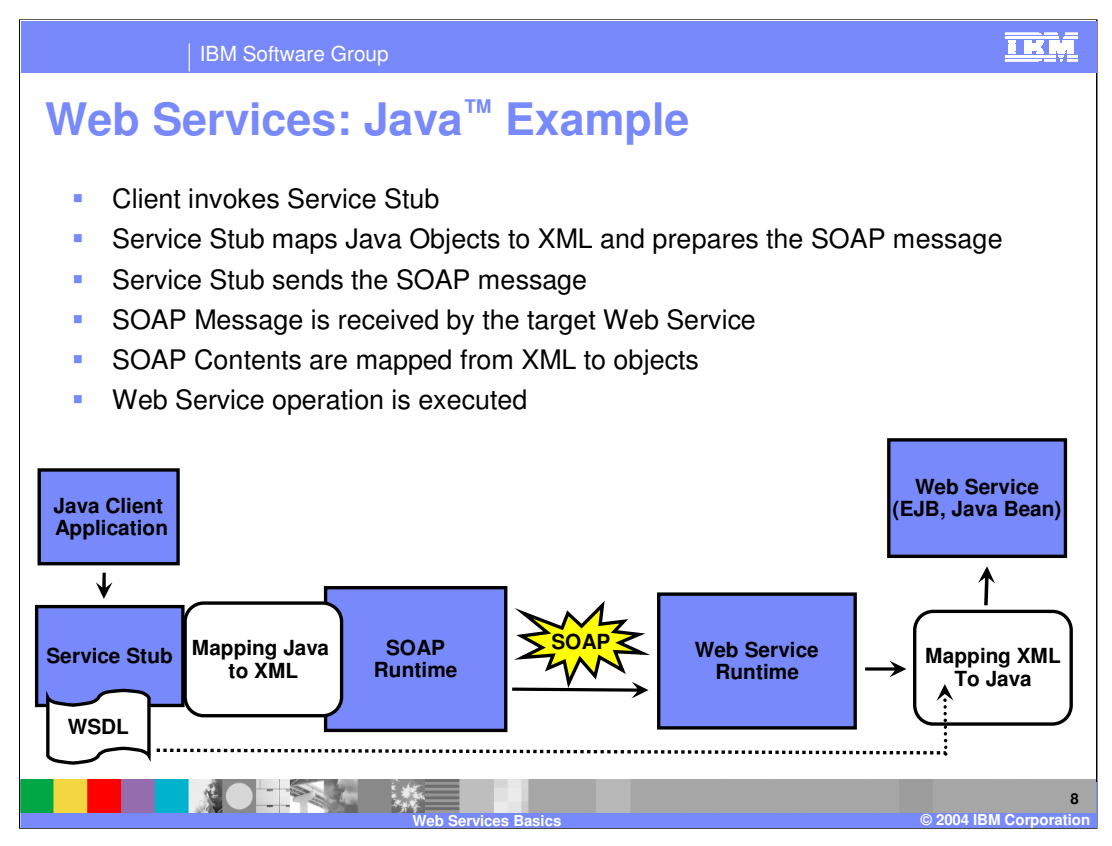

Here is a more technical example of how a Web Service is called. A Java client application invokes a Web Service proxy described in a WSDL document. The WSDL document is used to generate a Service Stub, which is a J2EE artifact that is used to call the target Web Service. The service stub will prepare the SOAP message to be sent and map the Java types from the client application to XML types that can be sent in the SOAP message. The service stub will then send the SOAP message to the target service using HTTP as a transport protocol. The SOAP message will be received by the target Web Service, where the Web Service runtime will consume the message. This will map the XML in the SOAP message back to Java types, and call the method being described by the Web Service.

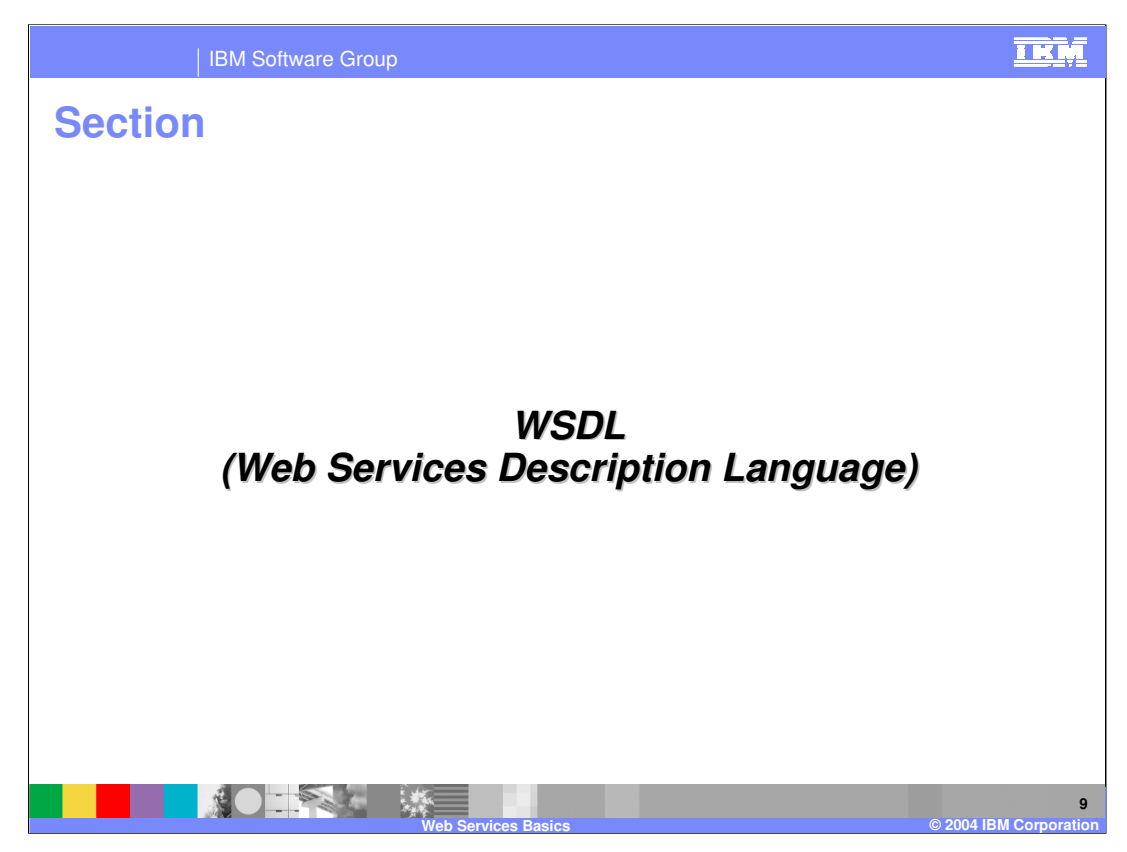

Now for an explanation of the Web Services Description Language or WSDL.

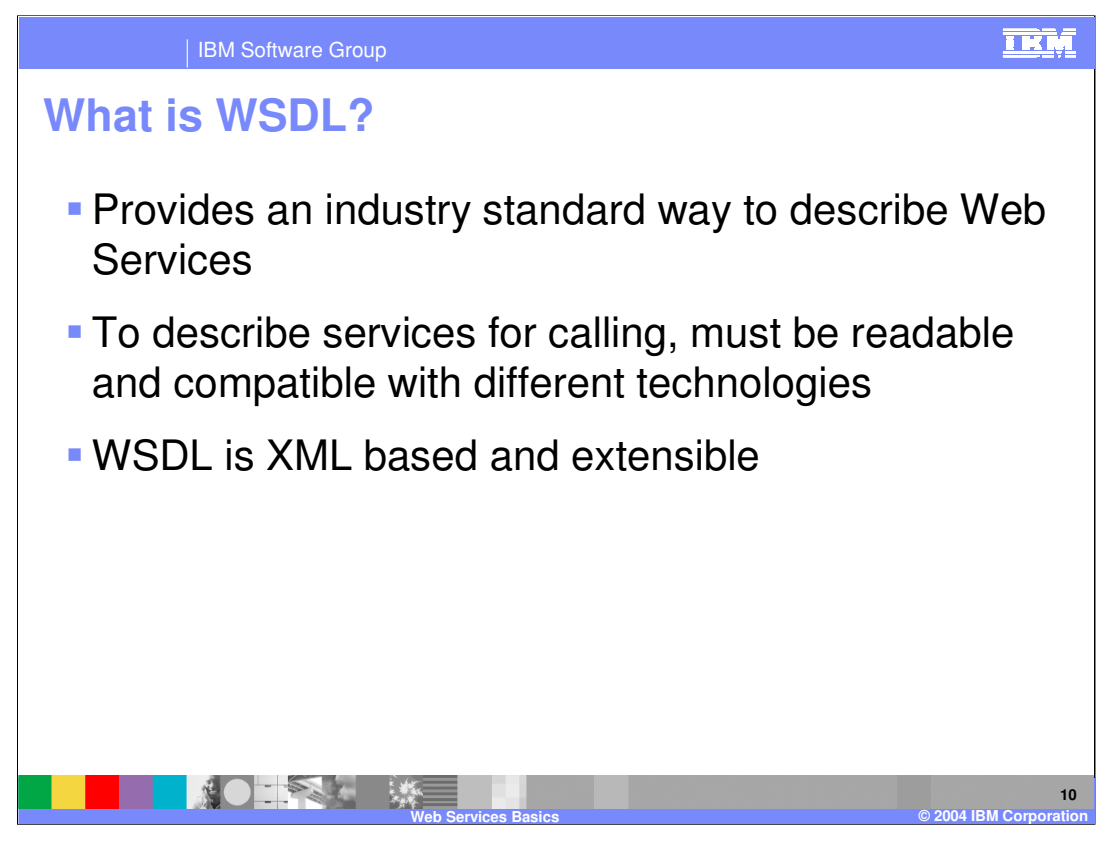

The Web Services Description Language or WSDL is a crucial part of a Service-Oriented Architecture, as it provides a standard way to describe services. Using WSDL, you can describe the interface for a Web Service once and then provide different bindings and services for different clients based upon their platform or language. This provides support for communication in mixed environments. This implementation also has a consistent client programming model. This leads to another very important concept of Service-Oriented Architectures. The adoption of an SOA has greater client requirements than server requirements. It is up to the client to be able to map their objects into the generic XML format which is described in the Service interface and to invoke the service based upon the binding and service information provided.

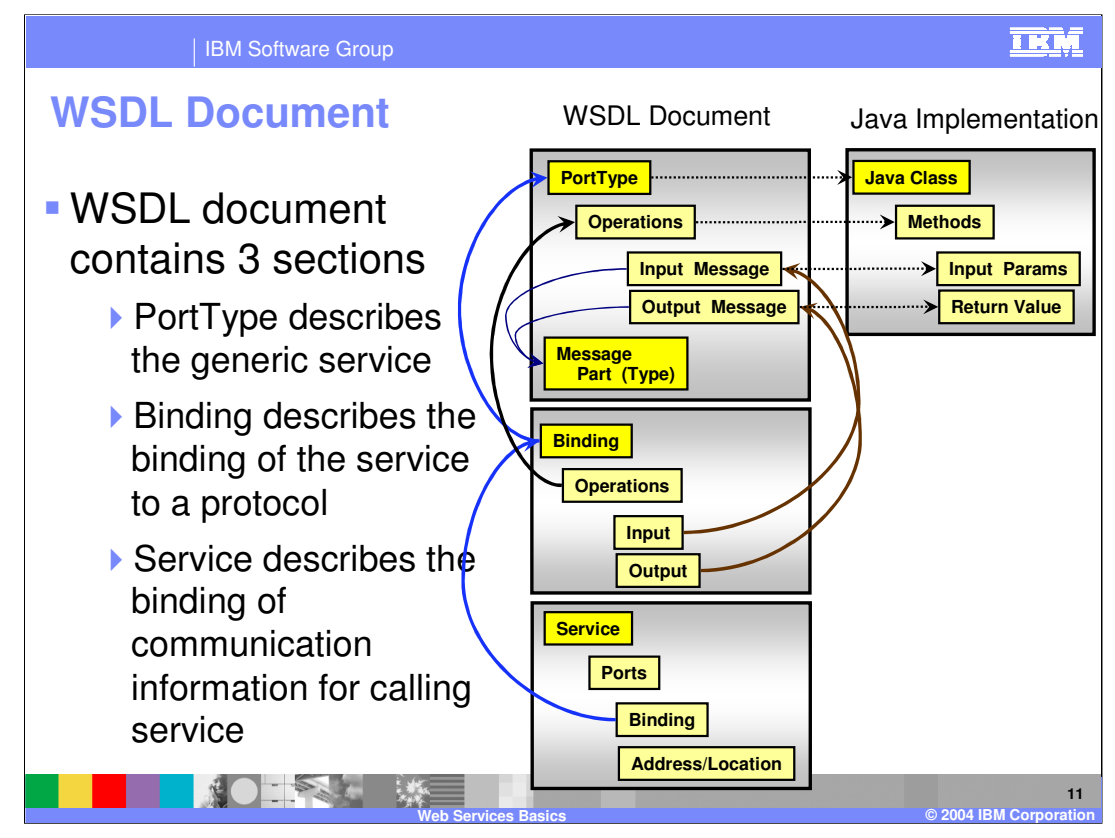

A WSDL file is made up of 3 sections; a port type, bindings, and services. A WSDL port type can be associated with multiple bindings. And each binding can in turn be associated with multiple services. So a single port type can be associated with any number of services. These sections contain various XML sections. Types provide a container for data type definitions using some type system, such as an XML schema. Messages are an abstract type definition of the data being communicated. A message can have one or more typed parts. The port type is an abstract set of one or more operations supported by one or more ports. Operation is an abstract definition of an action supported by the service that defines the input and output message, as well as option fault messages. The binding is a concrete protocol and data format specifications for a particular port type. The binding information contains the protocol name, the invocation style, a service ID, and the encoding for each operation. A service is represented as a collection of related ports. Each port is a single endpoint, which is defined as an aggregation of a binding and a network address.

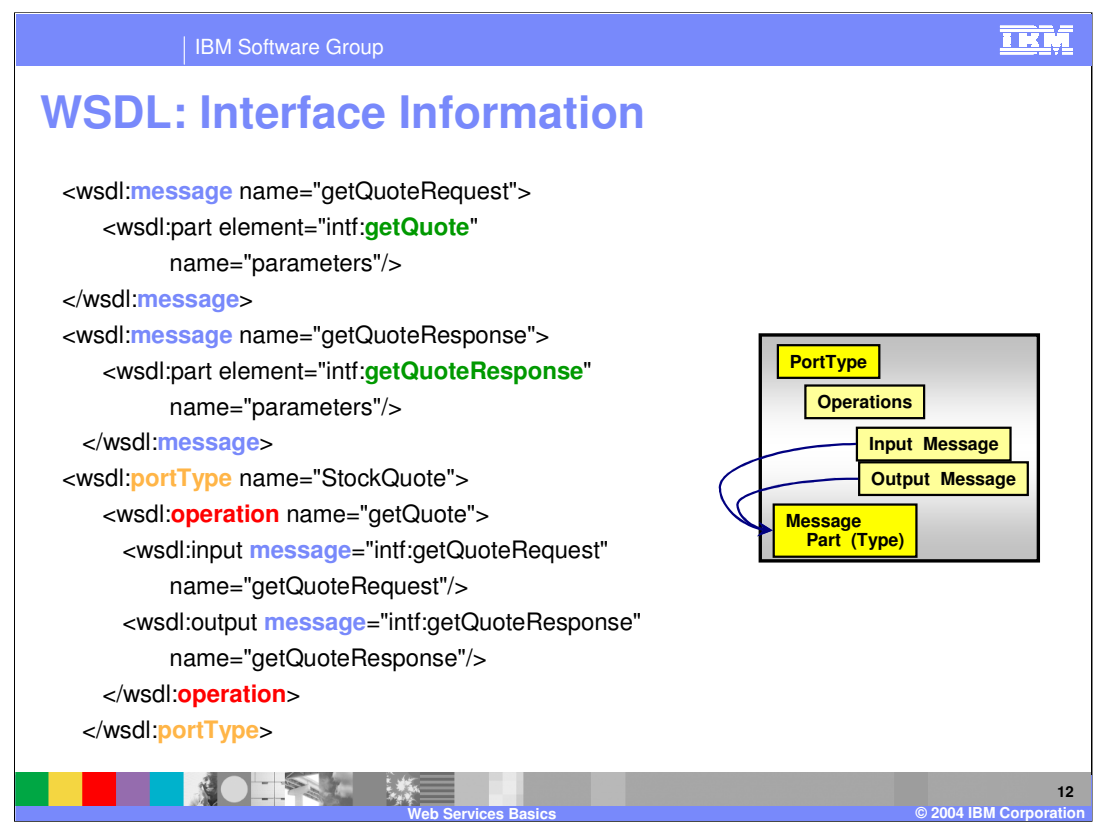

Here is an example of the interface information for a Web Service. The example is a stock quote service which accepts a message (getQuoteRequest) and returns a response (getQuoteResponse). The getQuoteRequest message contains a single part, called ticker, of type string. The getQuoteResponse message contains a single part, called result, of type float. The types of the parts are based upon a generic XML format. The messages and operations are also generic with no specifics about the implementation in the interface information.

The client application or the Service Requestor would call the generic operation getQuote on the portType StockQuote. As long as the client application can format the information for the parts into the appropriate XML format, the messages can be completed in preparation for calling the service.

While this example is very simple, it showcases all the major points of a service interface information.

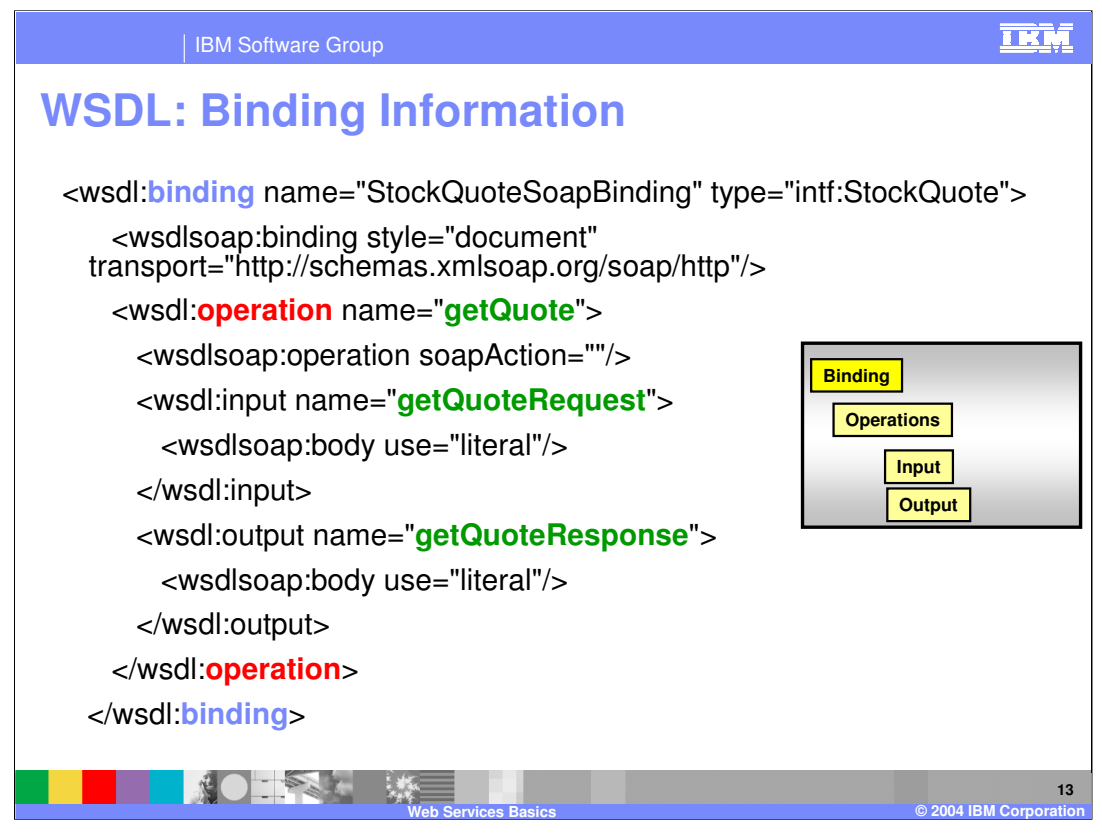

At execution time, the generic calls made by the service requestor are converted to a format which is understandable to the service implementation. The binding information in the WSDL has the specifics on what method, function, or transaction a generic operation will map to. In this example the getQuote operation maps to a SOAP operation of the same name. If the implementation operation had a different name, it would be listed in the SOAP Operation tag. For the input and output messages, the mapping of the parts to a specific type uses standard SOAP encoding for converting from the generic type to the SOAP implementation.

Notice that in this example the conversion is mapping XML objects to SOAP objects. While this is expected for Web Services, when you talk about a larger Services concept, the conversion can be performed from XML objects to any type of objects which can be supported by the runtime environment.

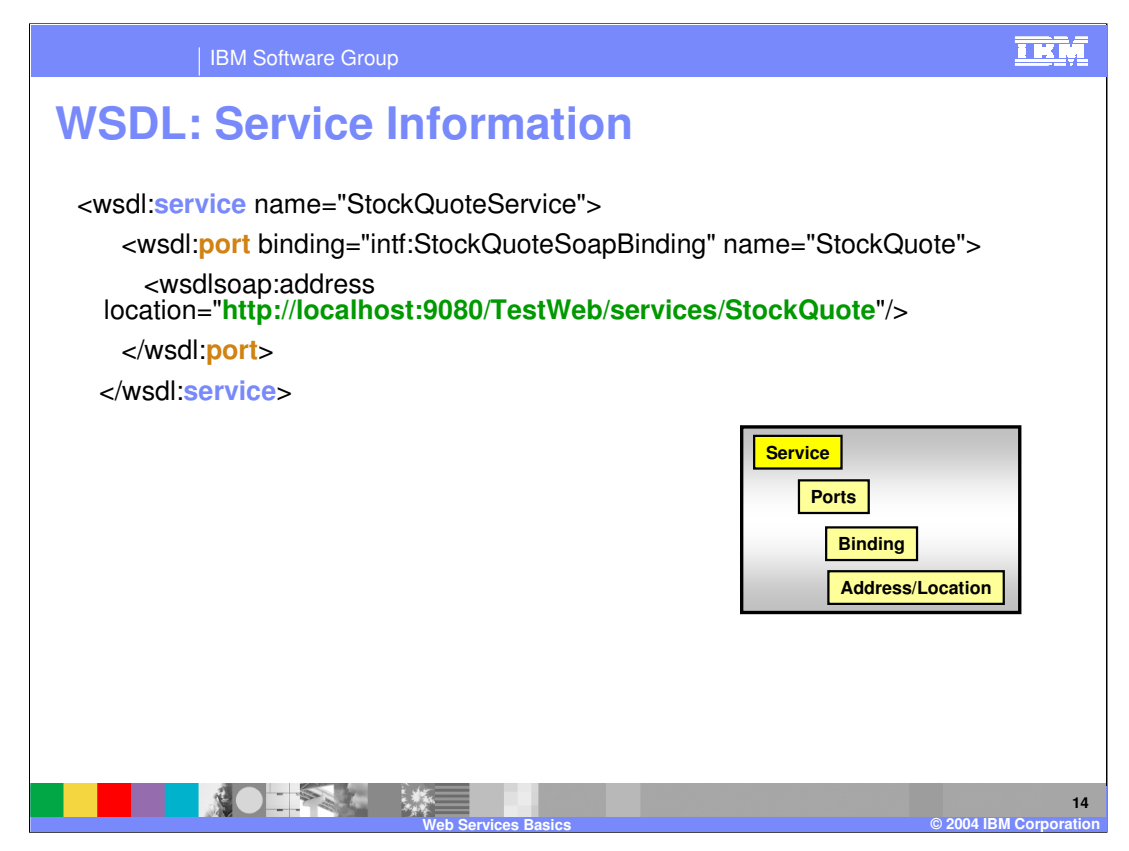

Besides the binding information, the service information is also used at execution time. The service information is used when establishing a connection to the service. The service information in the WSDL has the location for the service and contains the information on what form of communication should be used when calling the service. In this example, for a request to the StockQuoteService location and specifically the StockQuotePort service, a SOAP connection will be established with the URL location listed.

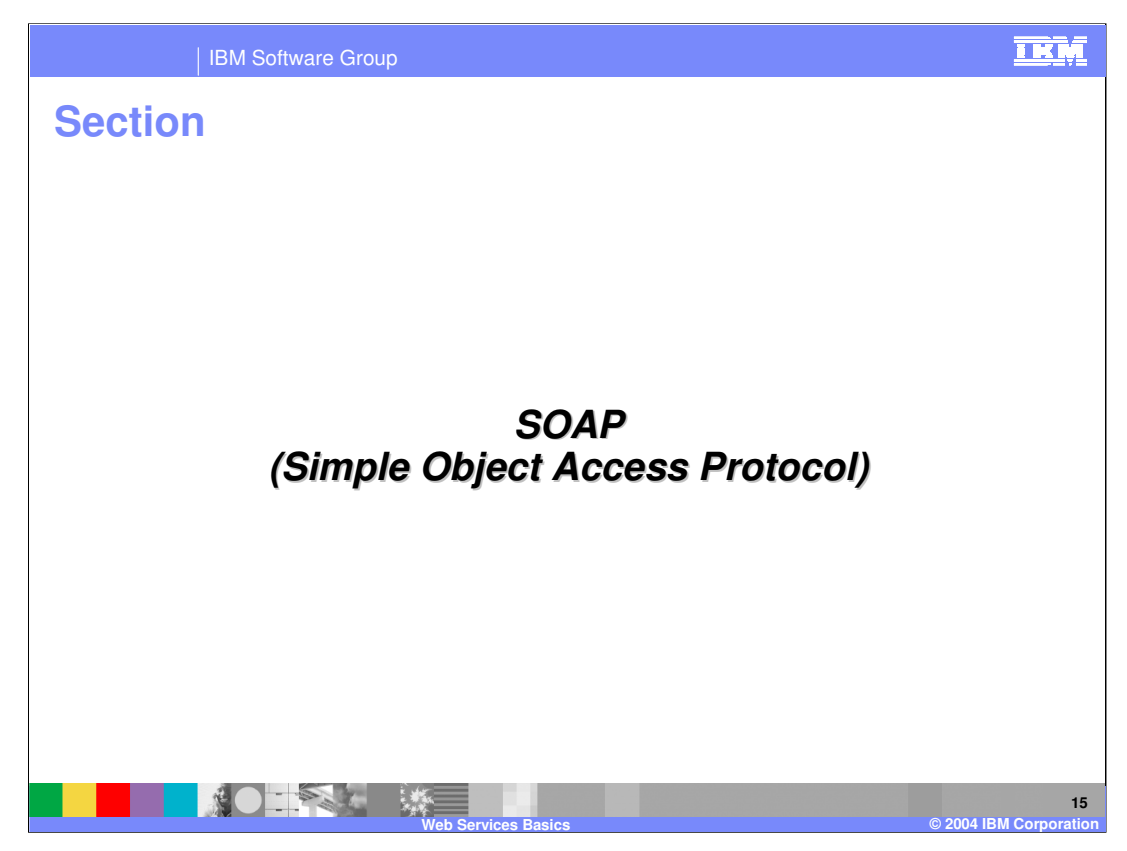

Now for a description of the Simple Object Access Protocol or SOAP.

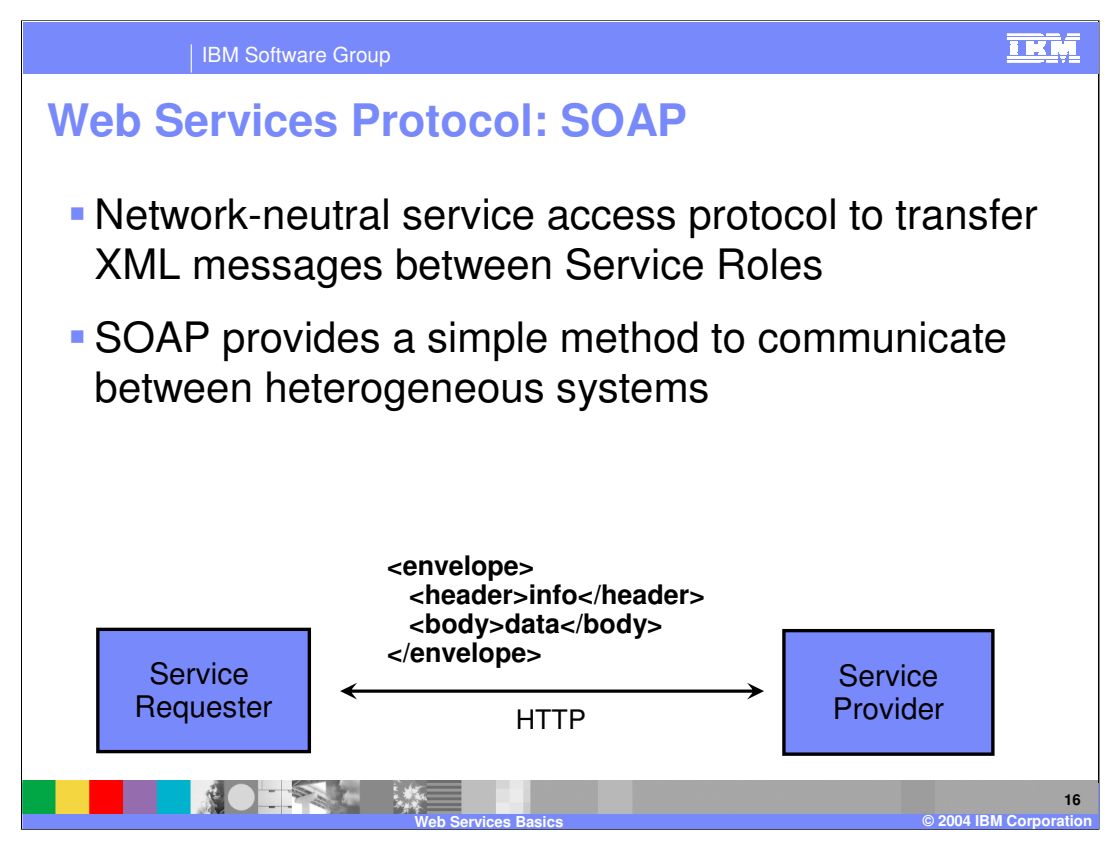

SOAP is the XML format that Web Services use to communicate. Soap is a network neutral protocol that transfers XML messages between Service Requestors and Service Providers. Because SOAP uses a platform independent means to send information (XML), it allows a simple means to communicate in a heterogeneous environment. While SOAP messages are most often sent using HTTP, SOAP is not limited to any protocol, and can be sent using JMS and RMI-IIOP among other options. HTTP simply provides the simplest and most expedient protocol for ending SOAP messages.

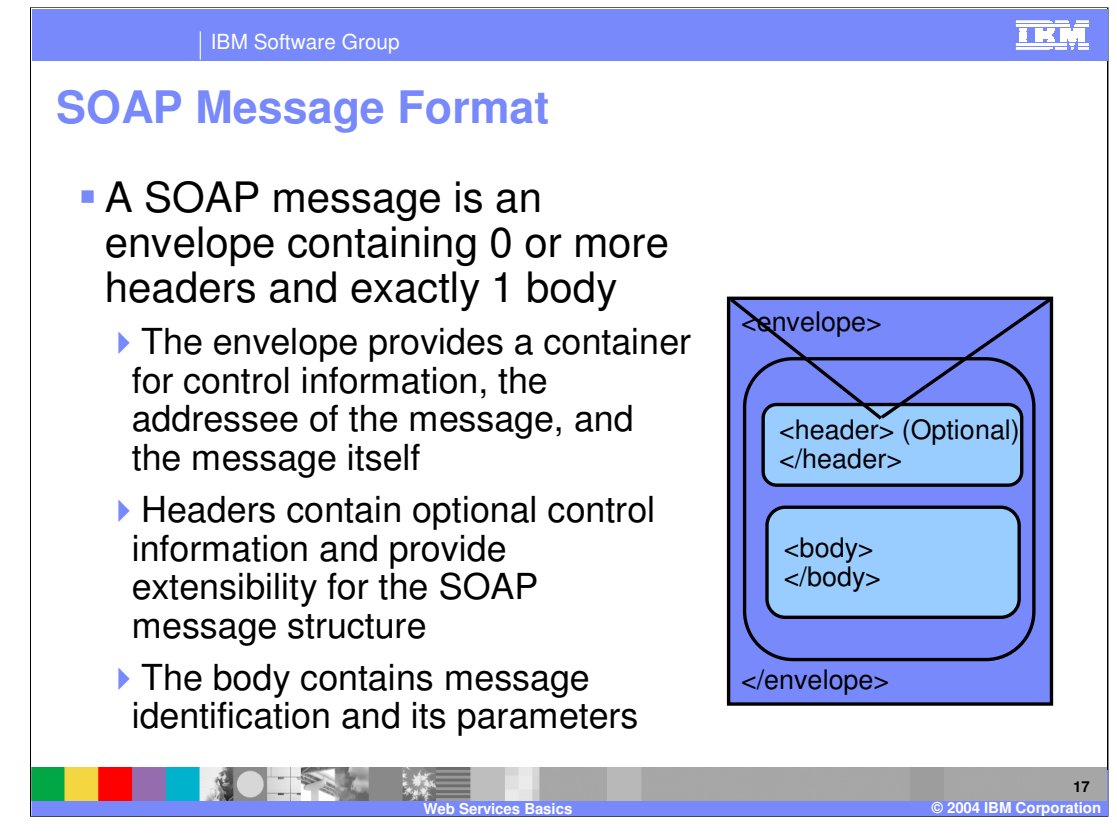

A SOAP message is formatted within the concept of a SOAP envelope. The envelope provides a container for control information, the addressee of the message, and the message itself.

The SOAP envelope contains zero or more headers containing optional control information about the message. The header references who has to do what with the message.

The SOAP envelope must also contain one body section. The body references what actually has to be done when invoking the service. The Body is encoded as an immediate child element of the SOAP envelope element.

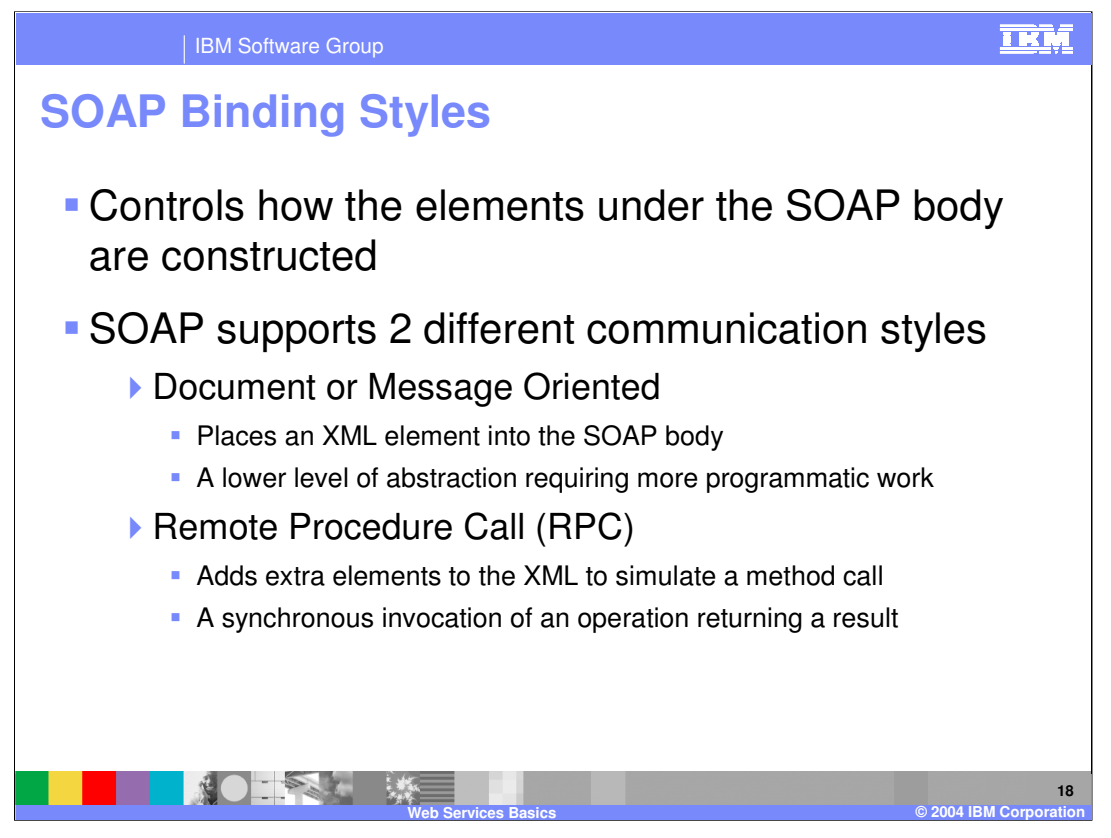

SOAP messages have 2 binding styles, that specify how XML elements within the SOAP body will be created. The two choices are Document or Remote Procedure Call (RPC). Document creates the simplest XML, and thus offers the best performance. RPC adds extra elements to simulate a method call.

The essence of the distinction lies in the above use of a type attribute versus an element attribute. With document style, you're placing into the SOAP body an XML element that is fully specified under the <wsdl:types> element. With RPC style, you're just specifying the type so the SOAP engine, using RPC rules, can make it a parameter, or a return value, and then place that parameter and any siblings inside an operation.

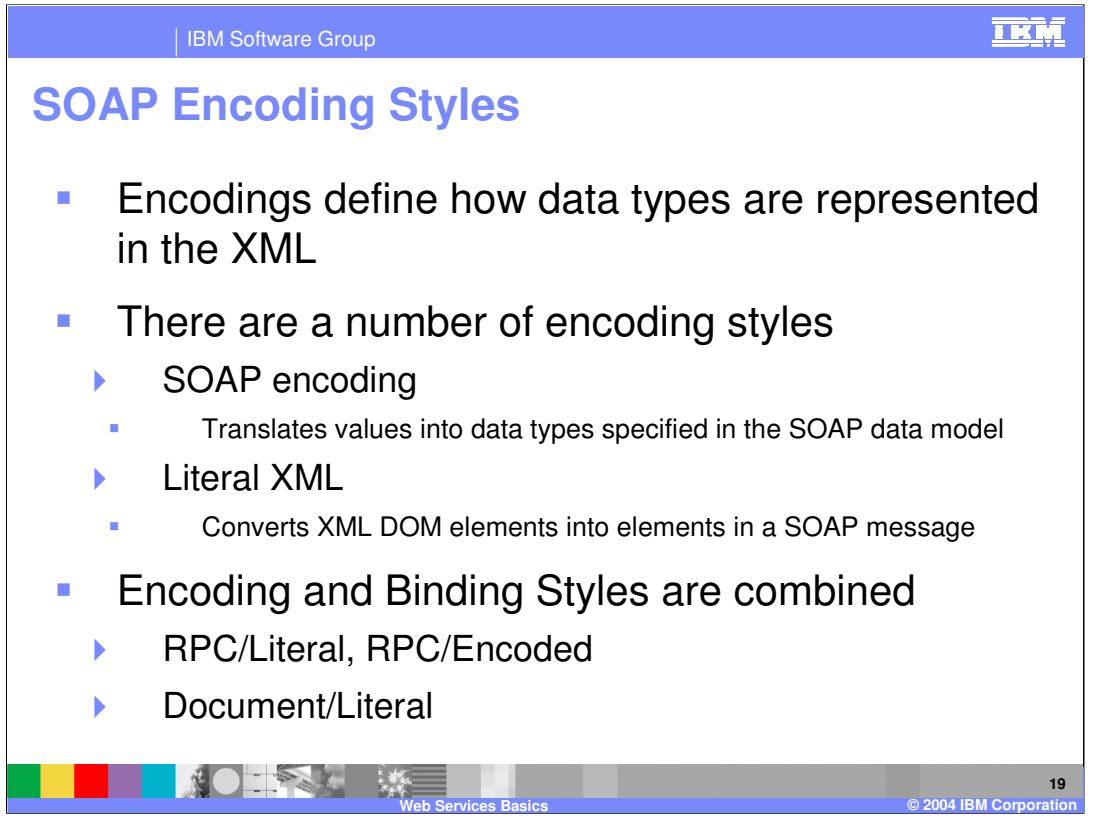

SOAP encodings are used to tell the SOAP runtime how to translate from data structures constructed in a specific programming language into SOAP XML, and back. This translation process is referred to as serialization and deserialization, it can also be called marshalling and unmarshalling. The most popular form of binding and encoding styles has become Document Literal. This combination has proven to provide the best performance, while creating the least complex SOAP message. This has led to this style being more generally accepted across vendors and developers.

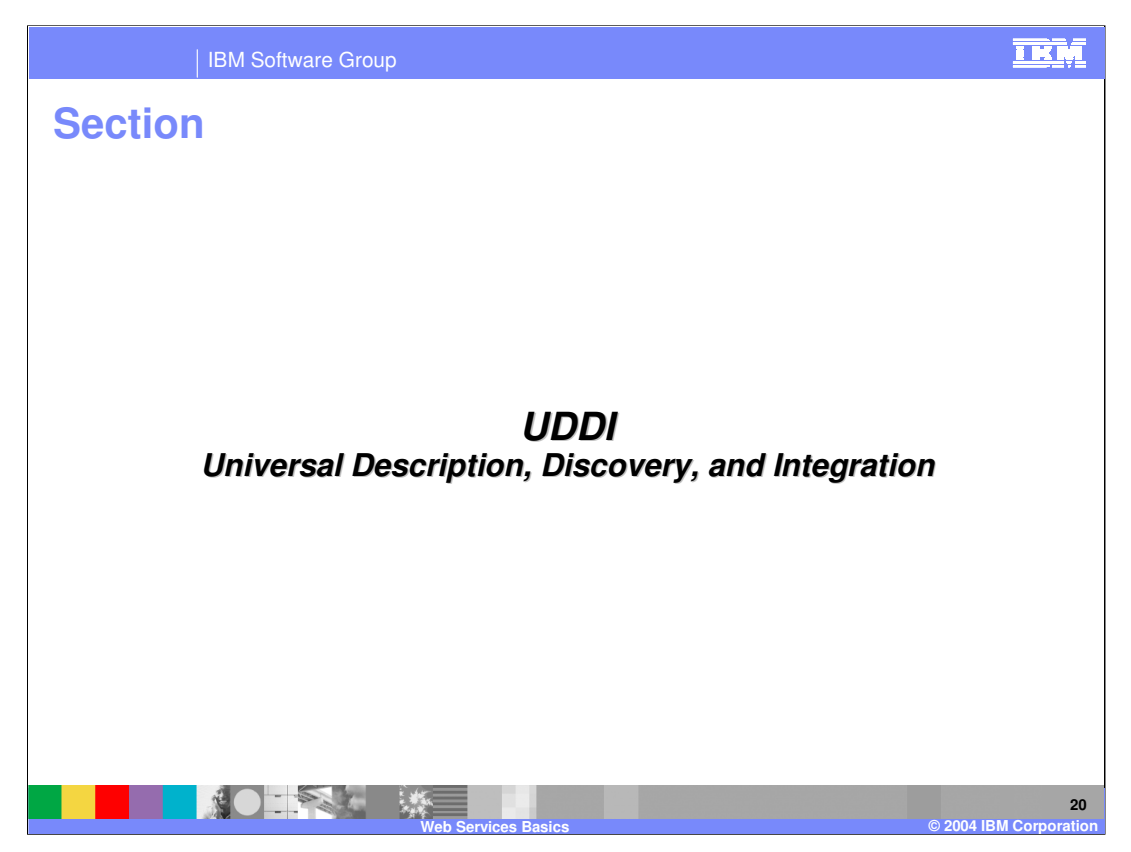

Next will be a discussion of the Universal Description, Discovery and Integration technology or UDDI. This is the primary Service Registry technology used by WebSphere.

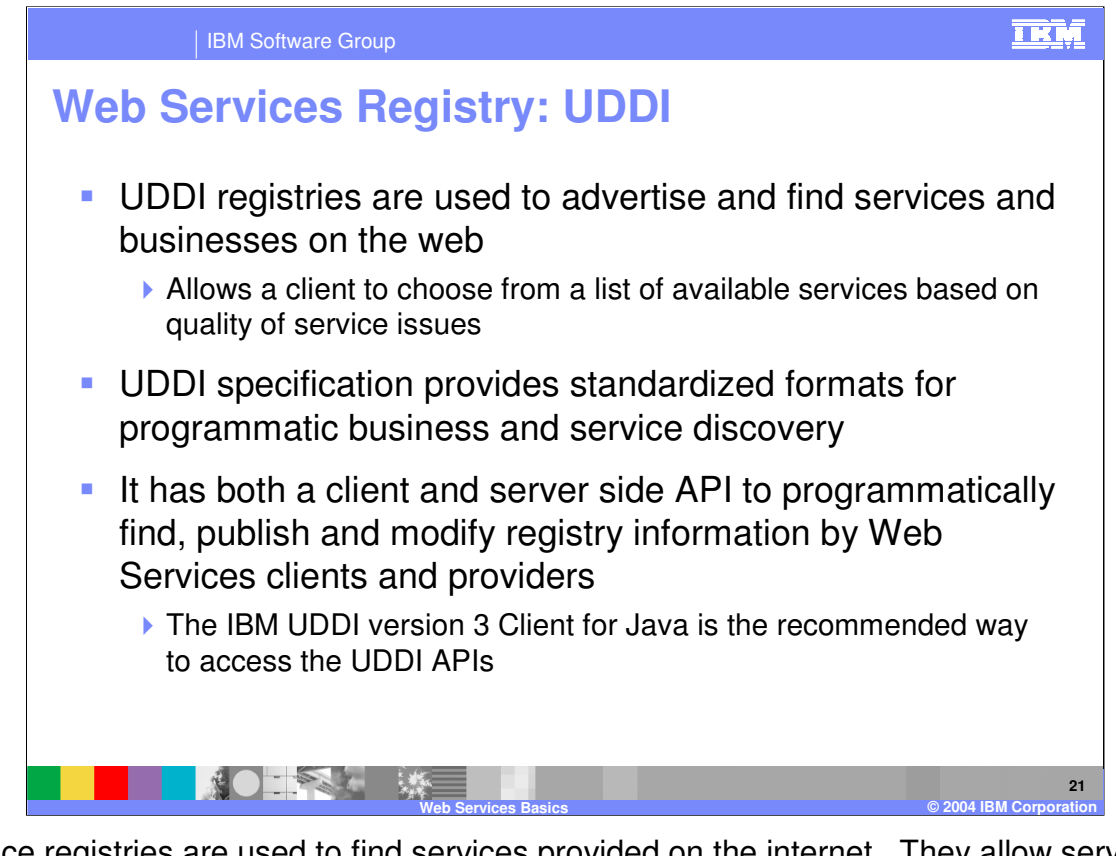

Service registries are used to find services provided on the internet. They allow service requestors to query a single location for information about a number of services before making a decision and calling a specific service. The UDDI specification provides a standard method to both publish service information to a registry and to query a registry for service information. The UDDI technology does this by providing two sets of APIs, one for server side Web Service development, and the other for creating Web Service clients.

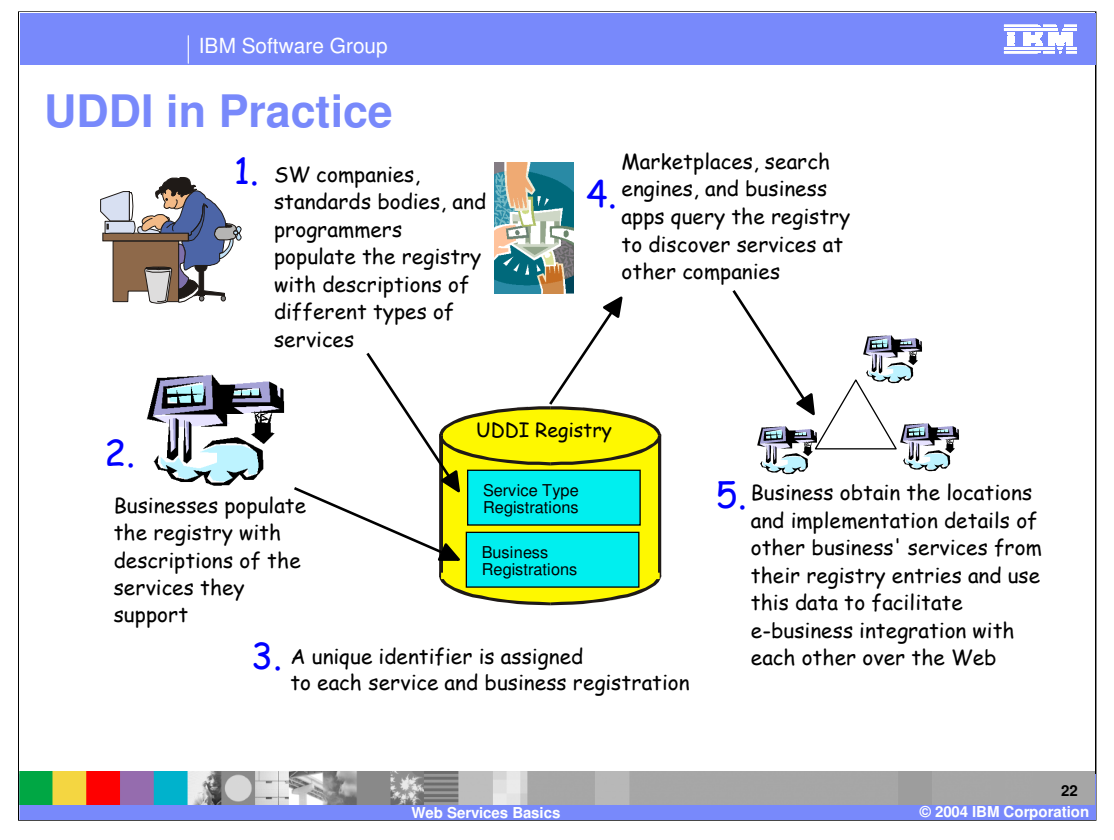

Here is an example of a UDDI registry at work. The first step is for businesses to populate the registry with descriptions of the services that they provide and support. The registry then assigns a unique identifier to each service description and business registration, storing the identifiers in the registry. Through various methods, Web Service clients can then query a registry for information on specific services. The information stored in the registry can then be used to create a client to connect to the target Web Service. In many ways the concept of a Service Registry is similar to the yellow pages in a telephone book. Service providers can opt-in and provide information on their services so that it is easier for consumers to find them.

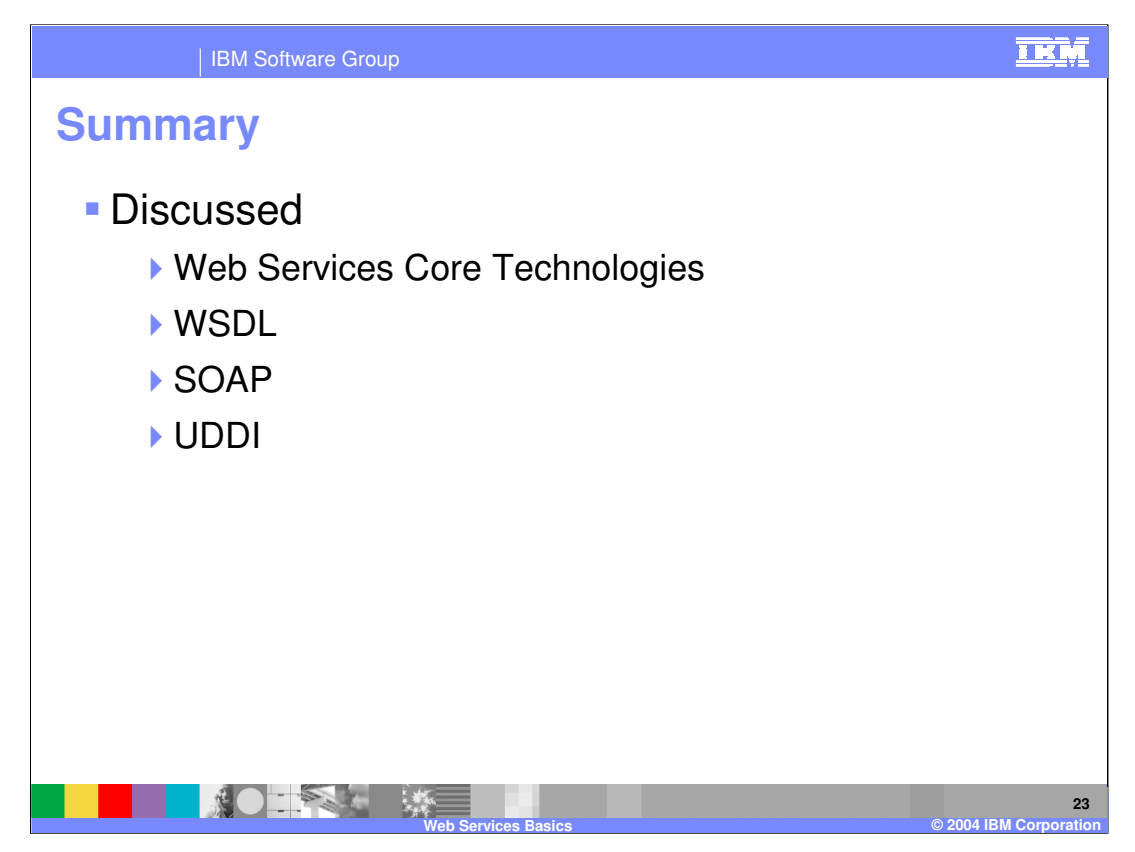

This presentation introduced the basic concepts that make up Web Services. It explained the underlying technologies that Web Services use to communicate, as well as details on the uses for Web Services. Various references and materials are provided on the following slides to help further explain these topics.

## IBM Software Group

## **Resources**

- http://www.ibm.com/software/ad/studioappdev
- http://www.ibm.com/software/webservices
- http://www.ibm.com/developerworks/webservices
- http://www.alphaworks.ibm.com/webservices
- http://www.redbooks.ibm.com
	- SG246891 WebSphere V5 Web Services Handbook

**Web Services Basics © 2004 IBM Corporation**

http://www.eclipse.org

**24**

亚M

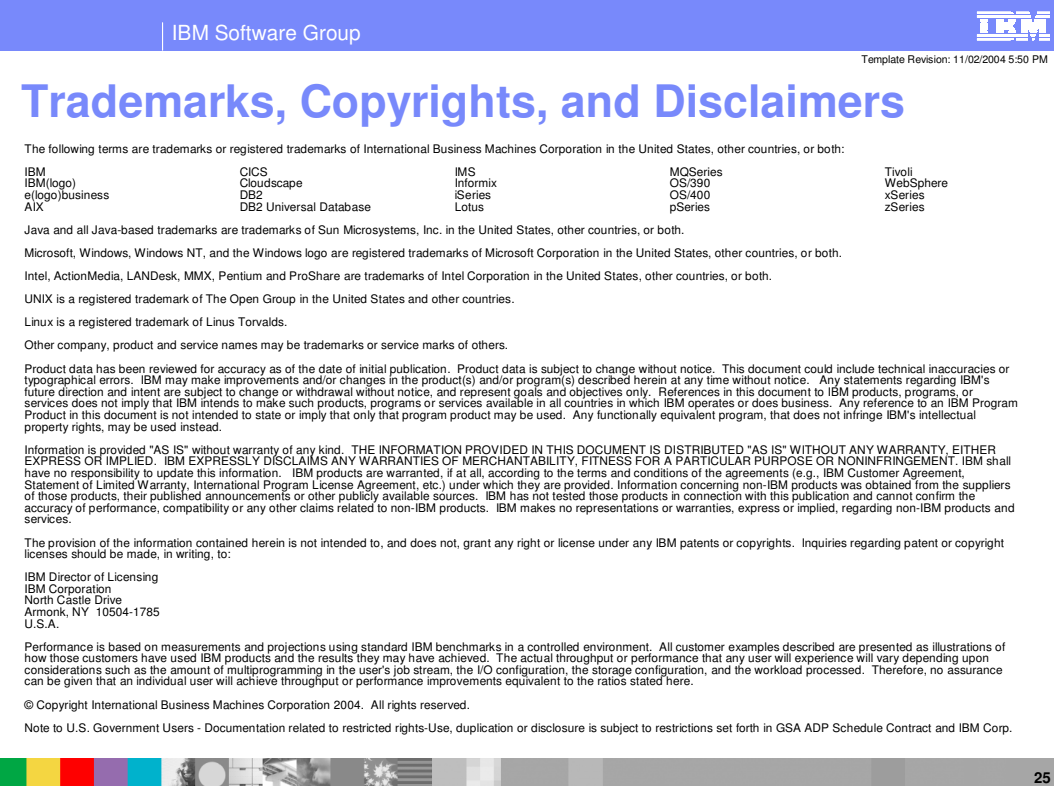

**Web Services Basics © 2004 IBM Corporation**